# Redistribution

#### **ESTIMATING THE PROGRESSIVITY OF A TAX OR A TRANSFER**

# Let:

- X be gross income;
- T be a tax;
- B be a transfer.

# **TR progressivity:**

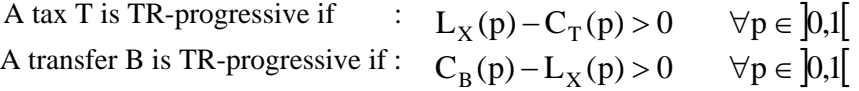

# **IR-progressivity:**

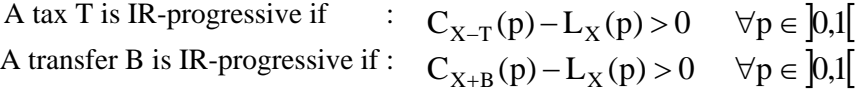

To reach this application:

- From the main menu, choose the item: "Redistribution  $\Rightarrow$  Tax or transfer".
- Specify if you wish to estimate the progressivity of a tax or of a transfer.
- Choose the approach to be either TR or IR.
- Choose the different vectors and parameter values.

#### **Parameters**

- p: Percentilr
- ρ : Rho

Among the buttons, you find the following commands:

**S-GINI:** to compute as follows:

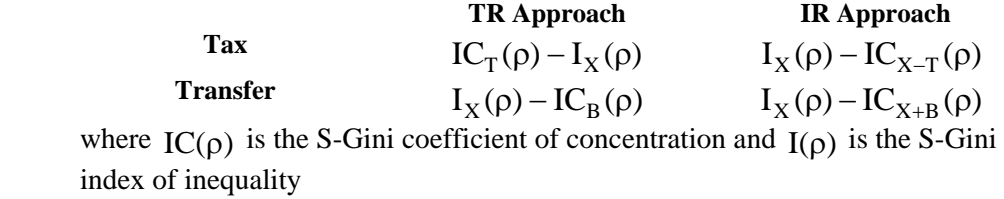

**CROSSING:** to seek the first intersection of the concentration and Lorenz curves. DAD indicates the co-ordinates of that first intersection and their

standard deviation if the option of computing with standard deviation is chosen

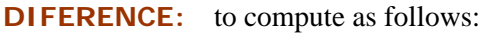

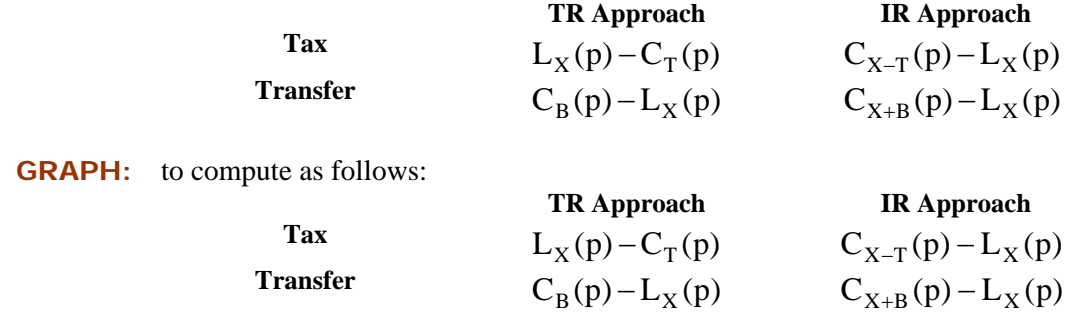

**RANGE:** to specify a range of p for the search of the first intersection between the two curves. The command also allows to specify the range of the horizontal axis in the drawing of a graph

#### **COMPARING THE PROGRESSIVITY OF TWO TAXES OR TRANSFERS**

#### Let:

- X be gross income;
- T1 and T2 be two taxes;
- B1 and B2 be two transfers.

# **TR progressivity:**

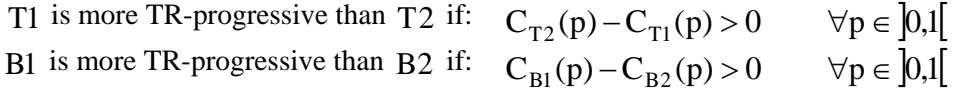

#### **IR-progressivity:**

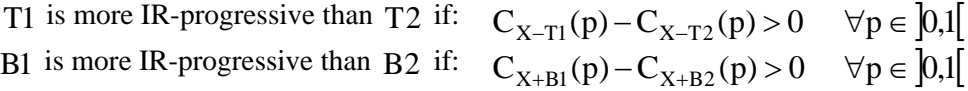

To reach this application:

- From the main menu, choose the item: «Redistribution  $\Rightarrow$  Transfer-Tax vs Transfer-Tax".
- In front of the indicators "**Tax (Transfer)**" 1 and 2, specify the two vectors of taxes or transfers.
- Choose the approach to be either TR or IR.
- Choose the different vectors and parameter values. **Parameters**

p : Percentile

**Vectors**

T1 or  $B1$ : Tax (transfer) 1 T2 or  $B2$ : Tax (transfer) 2

Among the buttons, you find the following commands:

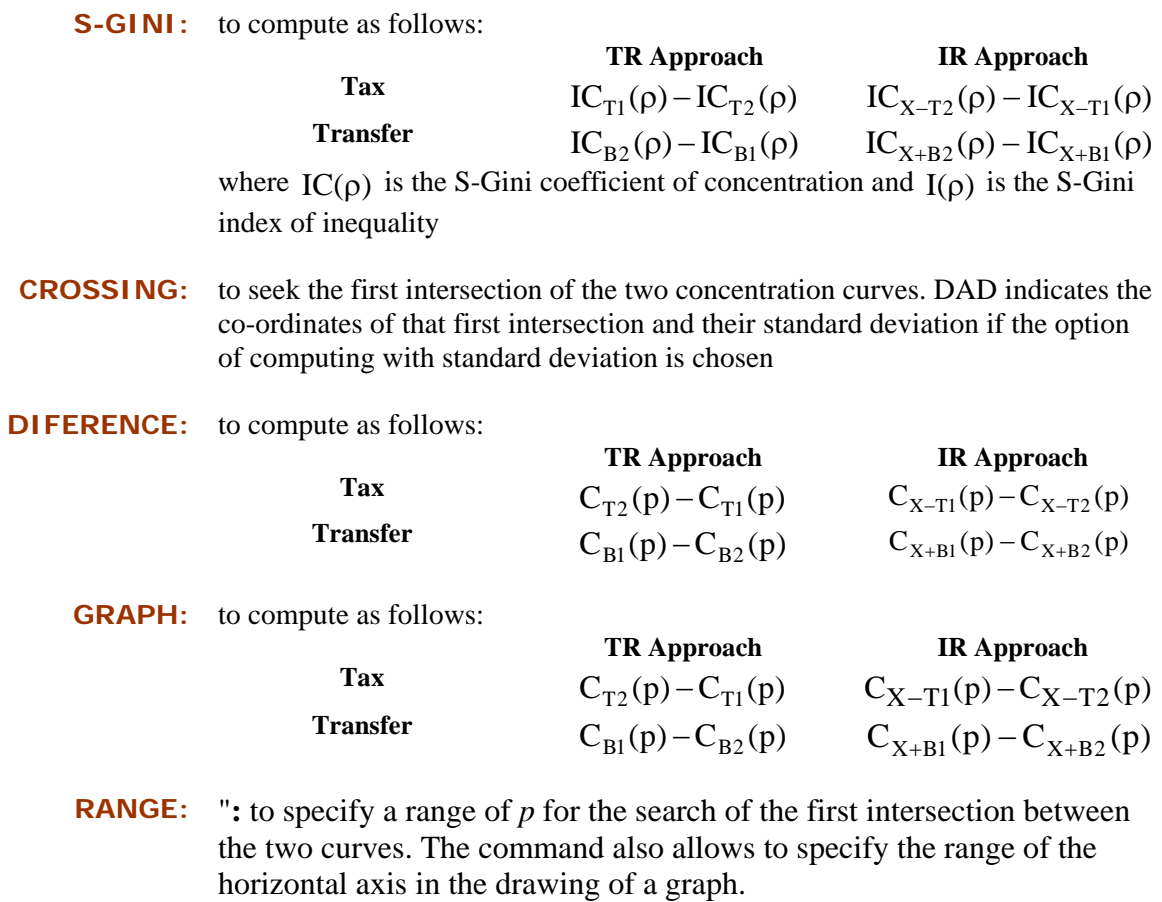

#### **COMPARING THE PROGRESSIVITY OF A TRANSFER AND OF A TAX**

Let :

- X be gross income;
- T be a tax;
- B a transfer.

# **TR progressivity:**

The transfer *B* is more TR-progressive than a tax T if:

$$
C_B(p) - L_X(p) > L_X(p) - C_T(p)
$$
  $\forall p \in [0,1]$ 

# **IR-progressivity:**

The transfer  $\bf{B}$  is more IR-progressive than a  $\text{tax } \mathsf{T}$  if:  $C_{X+B}(p) > C_{X-T}(p)$   $\forall p \in [0,1]$ 

To reach this application:

- From the main menu, choose the item: "Redistribution  $\Rightarrow$  Transfer vs Tax".
- Choose the approach to be either TR or IR
- Choose the different vectors and parameter values.
	- **Parameters**

p: Percentile

 $\rho$  : Rho

**Vectors**

- $X:$  Gross income
- T: Variable of tax
- B : Variable of transfer

Among the buttons, you find the following commands:

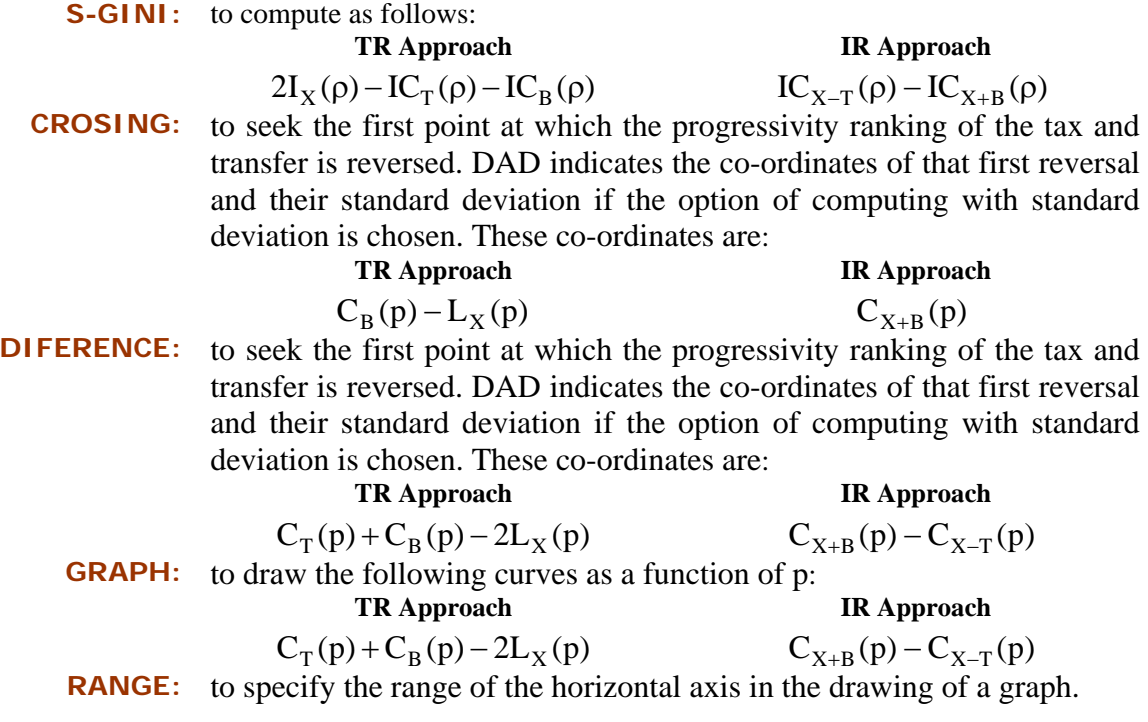

# **HORIZONTAL INEQUITY**

A tax or a transfer T causes reranking (and is therefore horizontally inequitable) if:

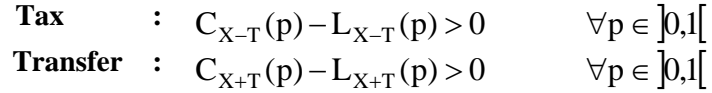

To reach this application:

- From the main menu, choose the item: "Redistribution  $\Rightarrow$  Horizontal inequity".
- Specify if you are using a tax or a transfer.
- Choose the different vectors and parameter values.
	- **Parameters**

**Vectors**

p: Percentile ρ : Rho

 $T$  or  $B$  : Tax (transfer)

Among the buttons, you find the following commands:

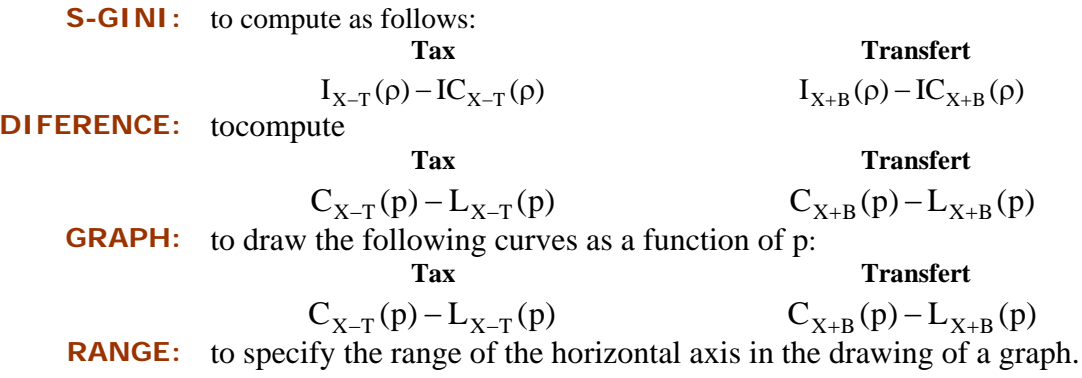

# **REDISTRIBUTION**

A tax or a transfer T redistributes if:

$$
\begin{array}{lcl} \textbf{Tax} & : & L_{X-T}(p) - L_X(p) > 0 & \forall p \in \text{]}0,1[\\ \textbf{Transfer} & : & L_{X+B}(p) - L_X(p) > 0 & \forall p \in \text{]}0,1[ \end{array}
$$

To reach this application:

- From the main menu, choose the item: "Redistribution  $\Rightarrow$  Redistribution".
- Specify if you are using a tax or a transfer.
- Choose the different vectors and parameter values.
	- **Parameters** p: Percentile

 $\rho$  : Rho

**Vectors**

T or B. Tax (transfer)

Among the buttons, you find the following commands:

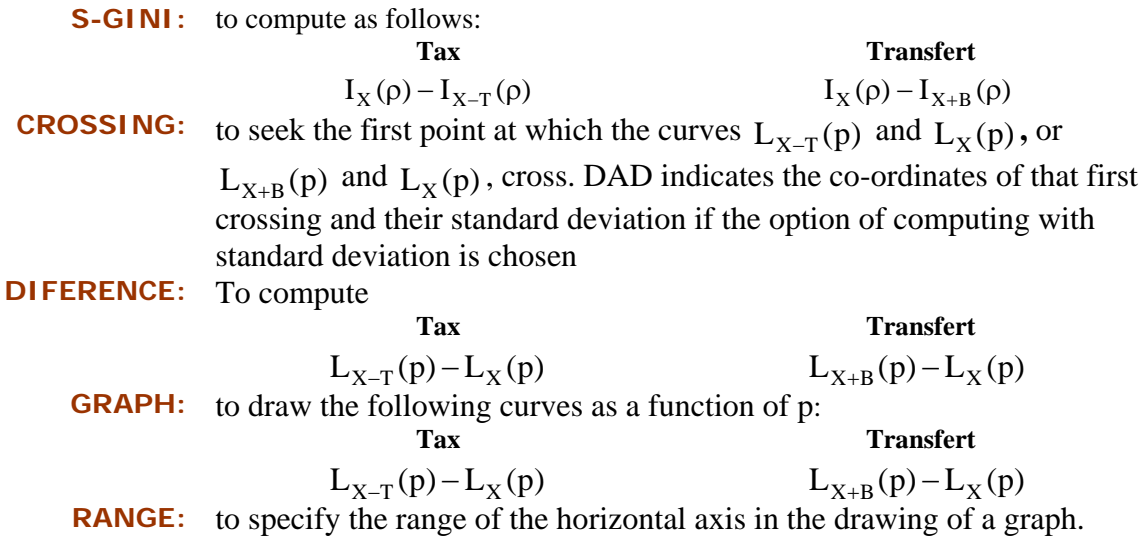

#### **THE COEFFICIENT OF CONCENTRATION**

Let a sample contain n joint observations,  $(y_i, T_i)$ , on a variable y and a variable T. Let observations be ordered in increasing values of y, in such a way that  $y_i \le y_{i+1}$ . The S-Gini coefficient of concentration of T for the group k is denoted as  $IC_T(k;\rho)$  and defined as:

$$
IC_T(k; \rho) = 1 - \frac{\sum\limits_{i=1}^n \left[\frac{(V_i)^{\rho} - (V_{i+1})^{\rho}}{[V_1]^{\rho}}\right] T_i}{\mu_T} \text{ where } V_i = \sum\limits_{h=i}^n w_h^k.
$$

To compute the coefficient of concentration for only one distribution:

- From the main menu, choose the following item: "Redistribution  $\Rightarrow$  Coefficient of concentration".
- Choose the different vectors and parameter values. **Parameters**

ρ : Rho

**Vectors**

T : Variable of interest

y : Ranking variable

Among the buttons, you find the following commands:

**COMPUTE:** to compute the coefficient of concentration. **GRAPH:** to draw the value of the coefficient as a function of the parameter  $\rho$ .

#### **HORIZONTAL INEQUITY: DUCLOS, JALBERT & ARAAR**

With this application, we can decompose the difference between gross income X, and net income N inequality as follows:

$$
\Delta I(\varepsilon, \rho) = I_X - I_N = \underbrace{I_X - I_N^E}_{V} - \underbrace{\left(I_N^P - I_N^E\right)}_{H} - \underbrace{\left(I_N - I_N^P\right)}_{R}
$$

Where :

- V : Vertical inequality component
- H : Horizontal inequality component
- R : Reranking inequality component
- $I_N^P$  : is the coefficient of concentration of N when the ranking variable is X

$$
I_N^E = 1 - \frac{\tilde{\xi}(\varepsilon, \rho)}{\mu_N} \quad \text{and} \quad \tilde{\xi}(\varepsilon, \rho) = \sum_{p=0.01}^{1} \xi(N \mid X = Q(p)) / 100
$$

where  $\xi(N | X = Q(p))$  is the local Gini-Atkinson social welfare index of net incomes N conditional on gross incomes being at their p-quantiles. To compute this, we use a simulated vector of net incomes generated by using the conditional distribution function  $F(N|X=Q(p))$ .

The difference in the cost of inequality can also be decomposed as follows:

$$
\Delta C = \underbrace{\mu_F - \mu_N^H}_{V^*} - \underbrace{\left(\mu_N^R - \mu_N^H\right)}_{H^*} - \underbrace{\left(\mu_N - \mu_N^R\right)}_{R^*}
$$

where

$$
\mu_F = \frac{1 - I_N}{1 - I_X} \mu_N
$$
  

$$
R = \frac{1 - I_N}{1 - I_N}
$$

$$
-\mu_N^R = \frac{1 - I_N}{1 - I_N^E} \mu_N
$$

- 
$$
\mu_N^H = \gamma * \tilde{\xi}
$$
 and  $\gamma = \frac{\mu_N^R}{\mu_N}$ 

To perform this decomposition, follow these steps:

- From the main menu, choose the following item: "Redistribution  $\Rightarrow$  HI: Duclos, Jalbert & Araar".
- Choose the different vectors and parameter values.

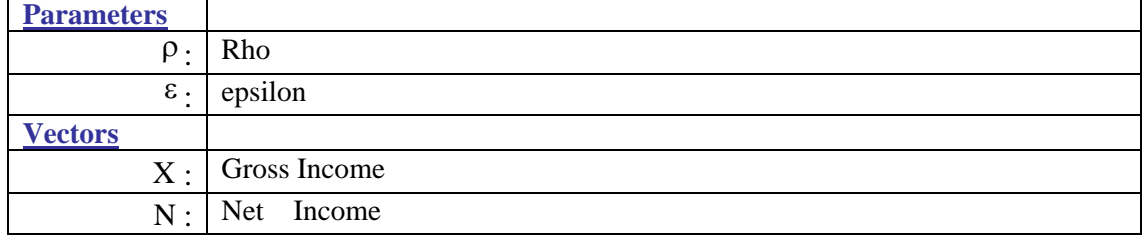

#### **HORIZONTAL INEQUITY: DUCLOS & LAMBERT;**

**See the application HORIZONTAL INEQUITY: DUCLOS, JALBERT & ARAAR** The only difference is the parameter  $\rho$  which is then set equal to 1.